```
Get<sup>["QUADRUPOLE"];</sup>
H∗
 One−dimensional SPAM MQMAS of a spin I = 5ê2,
 Three pulse sequence with three x phases,
 3 Q echo amplitude optimization with the second pulse,
 Coherence pathway 0 Q → 3 Q → 1 Q → −1 Q,
 Wolfram Mathematica 5.0,
 Author: R. HAJJAR
 ∗)
(*------------ Nucleus ------------*)
quadrupoleSpin = 2.5;
larmorFrequencyMhz = 208.61889974; (* Al−27 with 800 MHz NMR spectrometer *)
(*----- Quadrupole interaction ----*)
quadrupoleOrder = 2;
QCCMHz = 5; \eta = -1;H∗−−− Rotor Euler angles in PAS −−−∗L
\alpha_{PR} = 0; \beta_{PR} = 0; \gamma_{PR} = 0;(*<sup>----------</sup> Parameters ----------*)
startOperator = Iz;
ωRFkHz = 90; H∗ strong RF pulse strength in kHz unit ∗L
ωRF3kHz = 9.3; H∗ weak RF pulse strength in kHz unit ∗L
spinRatekHz = 5;
powderFile = "rep100_simp";
numberOfGammaAngles = 10;
t1 = 4; (* the first-pulse duration in microsecond unit *)
t2 = 4; (* the second-pulse duration in microsecond unit *)
t3 = 9; (* the third-pulse duration in microsecond unit *)
∆t = 0.25; H∗ pulse duration increment in microsecond unit ∗L
np = t2 \Delta t; (* number increment of the second−pulse duration *)
H∗−−−−−−−−− Pulse sequence −−−−−−−−−∗L
{\rm elements1} = \{\{2, 5\}\}; (\star 3Q \text{ matrix element } \star)coherence2 = {1}; (* 1Q coherences *)\text{detect} = \{\{4, 3\}\}\text{; (« central-transition matrix element of a spin 5/2 *)}fsimulation := (
  pulse[t1, \omegaRFkHz]; (* first pulse with x phase *)
  filterElt[elements1]; (* 3Q \n{coherence pathway selection *})acq0;
  For [p = 1, p \leq np, p++, {pulse[∆t, ∆RFkHz]; (* second pulse with x phase *)
        store<sup>[2]</sup>;
        finterCoh[coherence2]; (* 1Q coherence pathway selection *pulse[t3, \omegaRF3kHz]; (* third pulse with x phase *)
        acq@pD;
        recall@2D;
   \exists \exists \lambdaL;
```

```
H∗−−− Execute, plot, and save simulation
    in "spam_P2_3Q1Qxxx" file −−−−−−−−−−−∗L
run;
tabgraph@"spam_P2_3Q1Qxxx"D;
(* −−−−−−−−−−−−−−−−−−−−−−−−−−−−−−−−−++)
Rang t(\mu s) intensity
\begin{matrix} 0 & 0 & 0 \\ 0 & 0 & 0 \\ 0 & 0 & 0 \end{matrix}\begin{array}{cccc} 1 & 0.25 & -0.01016186424 \\ 2 & 0.5 & -0.03344502775 \end{array}2 0.5 −0.03344502775<br>3 0.75 −0.05580253887
\begin{array}{cccc} 3 & 0.75 & -0.05580253887 \\ 4 & 1. & -0.06708181602 \end{array}1. -0.067081816025 1.25 −0.06576040399
6 1.5 −0.05648729702<br>7 1.75 −0.04509269277
           7 1.75 −0.04509269277
8 2. −0.03578318001
9 2.25 -0.03071872648<br>10 2.5 -0.0300790698910 2.5 -0.03007906989<br>11 2.75 -0.03204512492
                        11 2.75 −0.03204512492
12 3. -0.03373227048<br>13 3.25 -0.0331340134613 3.25 -0.03313401346<br>14 3.5 -0.030386144714 3.5 −0.0303861447
15 3.75 −0.02731115577<br>16 4. −0.02586355565
                        16 4. −0.02586355565
```
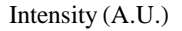

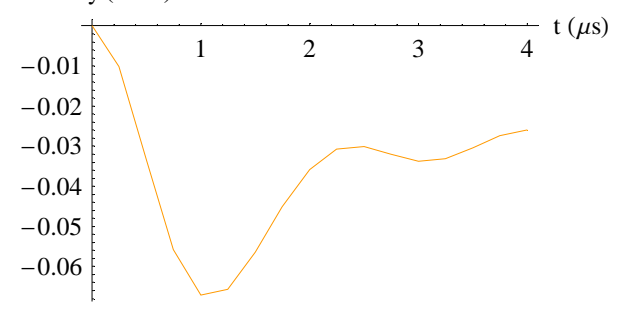